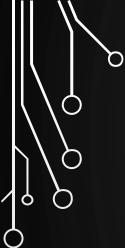

 $\bigcirc$ 

 $\bigcirc$ 

## DEVELOPMENT AND TESTING

# DEVELOPMENT (ONE OUT OF MANY PERSPECTIVES)

1. Solve

Q

O

 $\mathcal{O}$ 

6

 $\bigcirc$ 

Ó

- 2. Implement
  - 1. Write test
  - 2. Write code
  - 3. Repeat
- 3. Integrate
- 4. Release

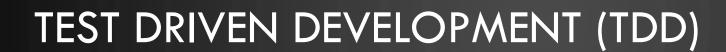

1. Write a test (or multiple tests)

• Note test should fail first!

#### Refactor

O

Ο

 $\bigcirc$ 

6

- Clean the code
- Write more tests

#### 2. Write the code

• Get the test to pass

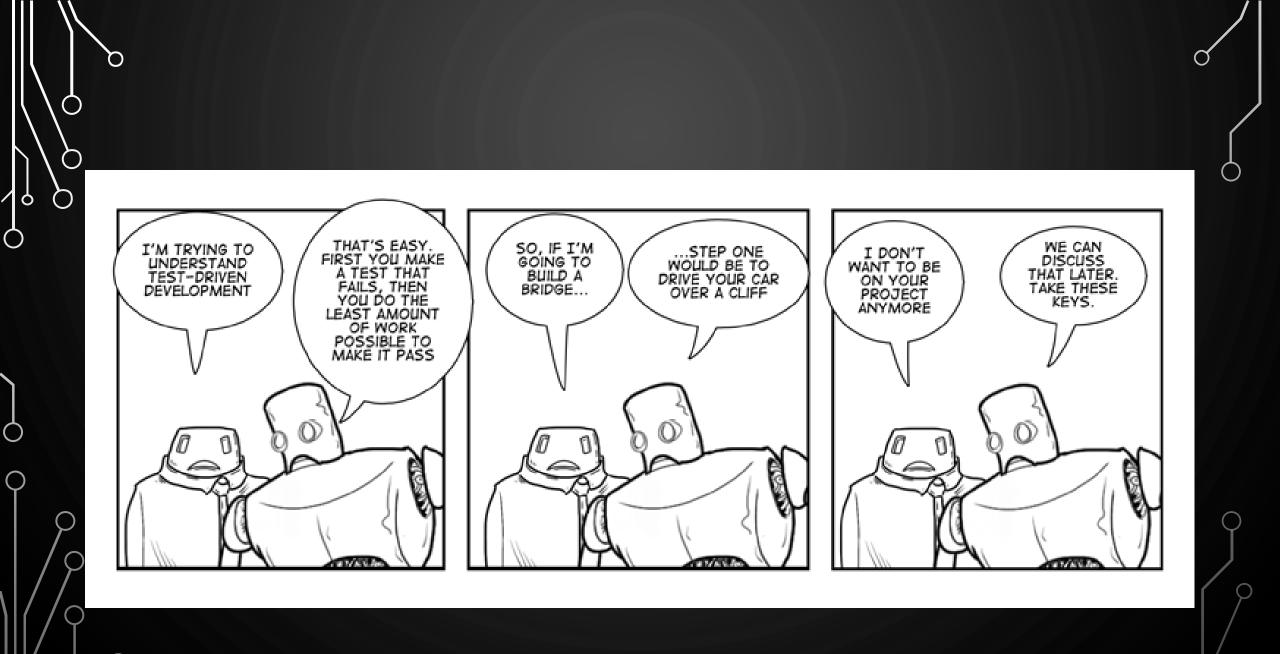

Ç

(

 $\bigcirc$ 

• Lets practice some TDD on the following example

You are tasked with implementing a feature for a company that determines the total amount of time a worker spends at their desk. He says the number of hours worked each day is already being measured and is stored in an internal array in the code base.

- How do we solve this?
  - Compute the sum!

Q

 $\bigcirc$ 

O

6

6

 $\mathbf{Q}$ 

Q

 $\bigcirc$ 

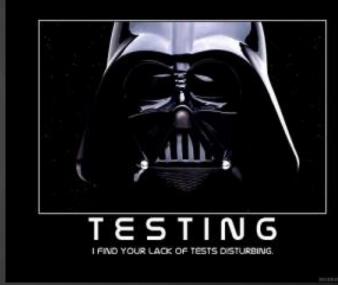

• First we write a test

Q

 in other words, set up the scaffolding of the code instead of a function which you don't know if it works or not – and continue to struggle finding bugs

```
public static double sum(double[] arr) {
    return Double.POSITIVE_INFINITY; //note this clearly does not work and is thus failing
```

```
public static void main() {
```

```
double[] arr = {0, 1, 1, 2, 3, 5, 8};
```

**if**(sum(arr) != 20)

System.out.println("Test failed?!?!?! I suck!"); //you don't, its supposed to fail!

- Before we continue, lets review
  - Positives

Q

 $\bigcirc$ 

 $\bigcirc$ 

- Scaffolding, function interface, and test all implemented
- We know it is good design
- Tests to tell if the code is correct, before we struggle with debugging many lines of code
- Negatives
  - Code isn't written until later.....but is that really that bad? NO
- In fact, with TDD you code FASTER and more EFFECTIVELY than without it

O

 $\bigcirc$ 

 $\mathcal{O}$ 

6

Ò

Ó

• Now the code – and then run the test!

```
public static double sum(double[] arr) {
    double s = 0;
    for(double x : arr)
        s += x;
    return s;
```

# THINGS TO REMEMBER

- Always have code that compiles
- Test writing is an art that takes practice (and more learning!)
- Compile and test often!

D

 $\cap$ 

6

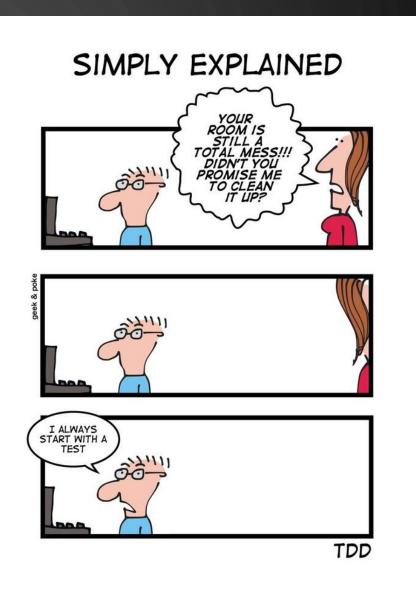

## TESTING FRAMEWORKS

Q

- Many frameworks exist CppUnit, JUnit, etc.
- We will be using a much more simple unit testing framework developed by me
  - A unit test is a check of one behavior of one "unit" (e.g., function) of your code
  - If you have downloaded the lab zip for today open it and look there
  - Follows SETT unit testing paradigm
    - **Setup** create data for input and predetermine the output
    - **Execute** call the function in question
    - Test analyze correctness and determine true/false for test
    - Teardown cleanup any data, close buffers, etc

## UNIT TEST EXAMPLE

O

 $\bigcirc$ 

 $\bigcirc$ 

6

Ò

Ó

```
public static boolean testSum() {
    //setup
    double[] arr = {0, 1, 1, 2, 3, 5, 8};
    double ans = 20;
```

//execute
double s = sum(arr);

```
//test
return s == ans;
```

//teardown - here is empty

### TDD - EXERCISE

- Write a Java function to find the median of an array of integers
  - Do test driven development, starting with a good unit test(s)
  - After test is created and checked, code the function
- Pair program

Q

Ò

 Once completed, you should use the extra time to work on Programming Assignment 5